# **DOSSIER DE CANDIDATURE POUR L'OPTION FACULTATIVE EPS**

## *Année scolaire 202***4***/202***5**

### **A compléter et à envoyer à l'adresse mail : truffaut-eps@ac-nantes.fr avant le vendredi 8 Juillet inclus.**

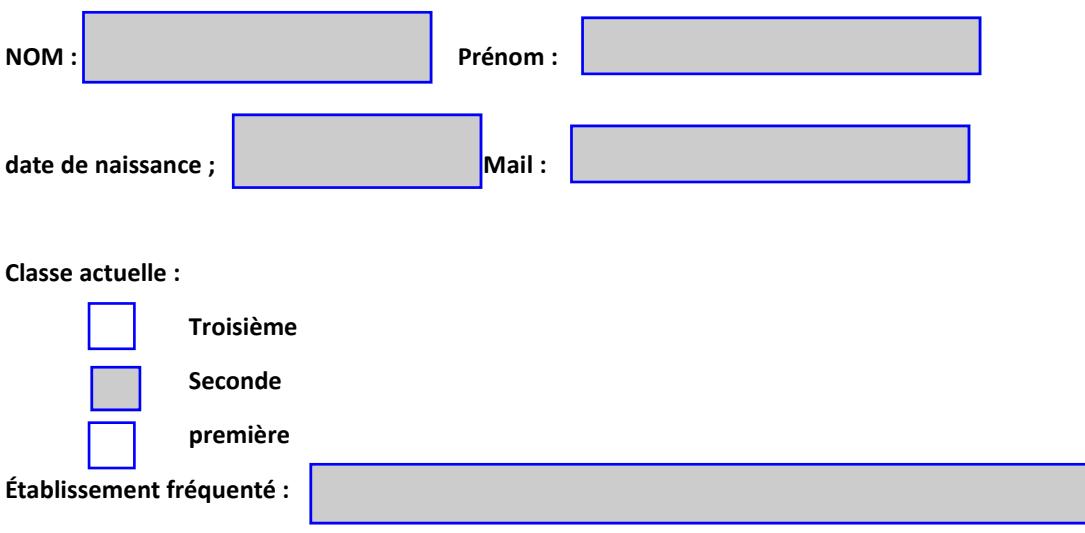

**L'organisation de l'enseignement optionnel d'EPS** 

- **3 classes de 25 élèves (1 classe par niveau)**
- *l'intégration de l'option en 1ère ou en terminale sera possible uniquement en fonction des places disponibles*
- 2 heures de pratique + 1h théorie
	- L'élève en s'inscrivant **s'engage à participer à au moins une activité pratiquée en UNSS** en compétition, au sein d'une équipe du lycée au cours de l'année scolaire
	- L'engagement est souhaité sur les 3 années, mais pourra être remis en cause si l'implication est insuffisante.
	- L'élève en s'inscrivant, **s'engage à participer à la journée d'intégration (un mercredi aprèsmidi fin septembre)**

### **Activités pratiquées en classe de seconde**

•

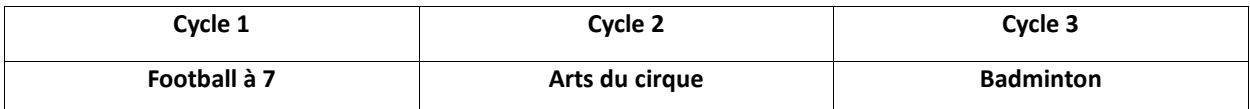

L'enseignement optionnel d'EPS dispensé **en classe de seconde** contribue au « parcours avenir » de l'élève en lui permettant, grâce à des observations de terrain, de rencontrer des professionnels, d'acquérir des connaissances nécessaires sur **les métiers du sport et de l'activité physique ainsi que les formations qui leur sont inhérentes**. En ce sens, il peut éclairer l'élève dans ses choix de parcours d'orientation.

#### **Activités pratiquées en classe de première**

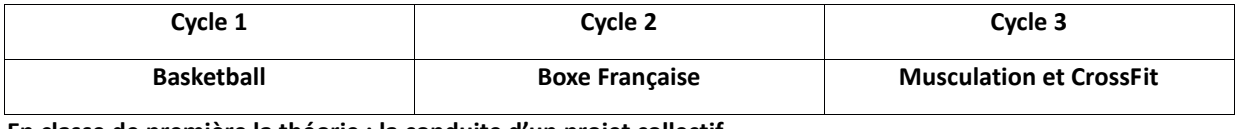

#### **En classe de première la théorie : la conduite d'un projet collectif**

Lors de son cursus lycéen, l'élève doit vivre une expérience collective de conduite de projet. Ce projet sera réalisé en petit groupe ou en classe entière. Il est ancré dans la réalité des pratiques physiques, sportives, artistiques et peut prendre la forme, par exemple, de l'organisation d'un évènement sportif, d'un spectacle ou d'une action caritative ou humanitaire, … Il sensibilise les élèves à la démarche spécifique d'une conduite de projet et leur permet, avec l'accompagnement du professeur, d'acquérir des compétences de planification, de suivi et de régulation d'un projet.

L'association sportive de l'établissement sera le support qui permettra de concrétiser et réaliser ce projet collectif.

#### **Activités pratiquées en classe de Terminale :**

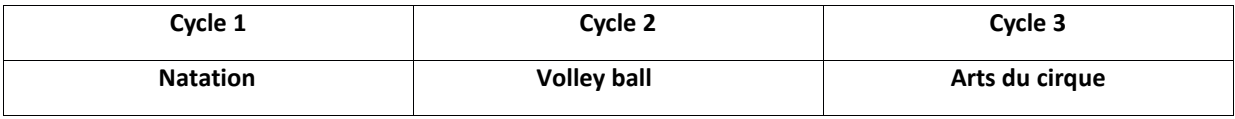

#### **En classe de Terminale la théorie :**

La conduite d'une étude finalisée par la réalisation d'un dossier et associée à une soutenance orale : élaborer et *mettre en œuvre seul ou en groupe une étude liant les sciences et/ou les technologies, avec une activité physique sportive et artistique* 

**Le dossier de candidature pour être complet devra comporter :** 

– **Les bulletins scolaires du 1er et 2ème trimestre , afin de pouvoir lire les appréciations du professeur d'EPS et la synthèse du chef d'établissement,**

– le *questionnaire ci-dessous complété par l'élève* :

(Possibilité d'**y joindre des justificatifs de résultats sportifs ou attestation de participation à des activités UNSS, d'arbitrage, d'engagement divers…**)

- *1. Quel est votre projet personnel de formation après le baccalauréat ?*
- 2. *Quelles sont vos pratiques sportives régulières extrascolaires (en club ou par vous-même) ?*

*3. Avez-vous déjà participé à des activités sportives organisées par l'association sportive UNSS ou UGSEL de votre établissement ?*

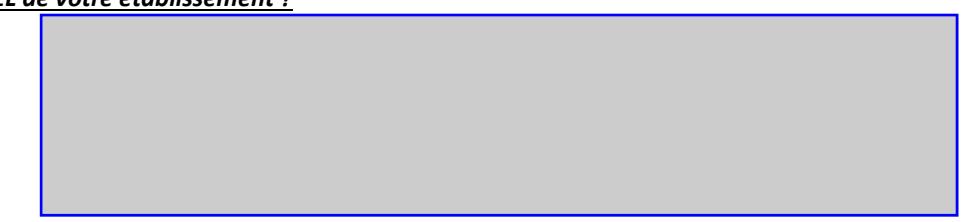

*4. Avez-vous déjà eu un investissement associatif (entraînement des jeunes, arbitrage, , prise de responsabilité...)*

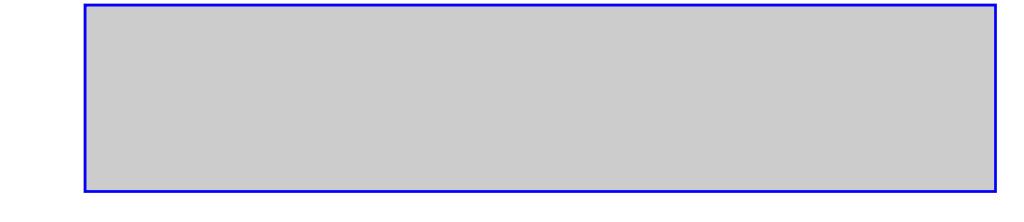

**Si ma candidature est retenue, Je m'engage à participer à toutes les activités de l'option EPS.** 

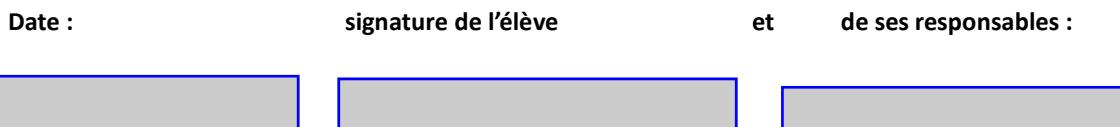